## **Information for wireless Users: 10 Steps to a secure connection**

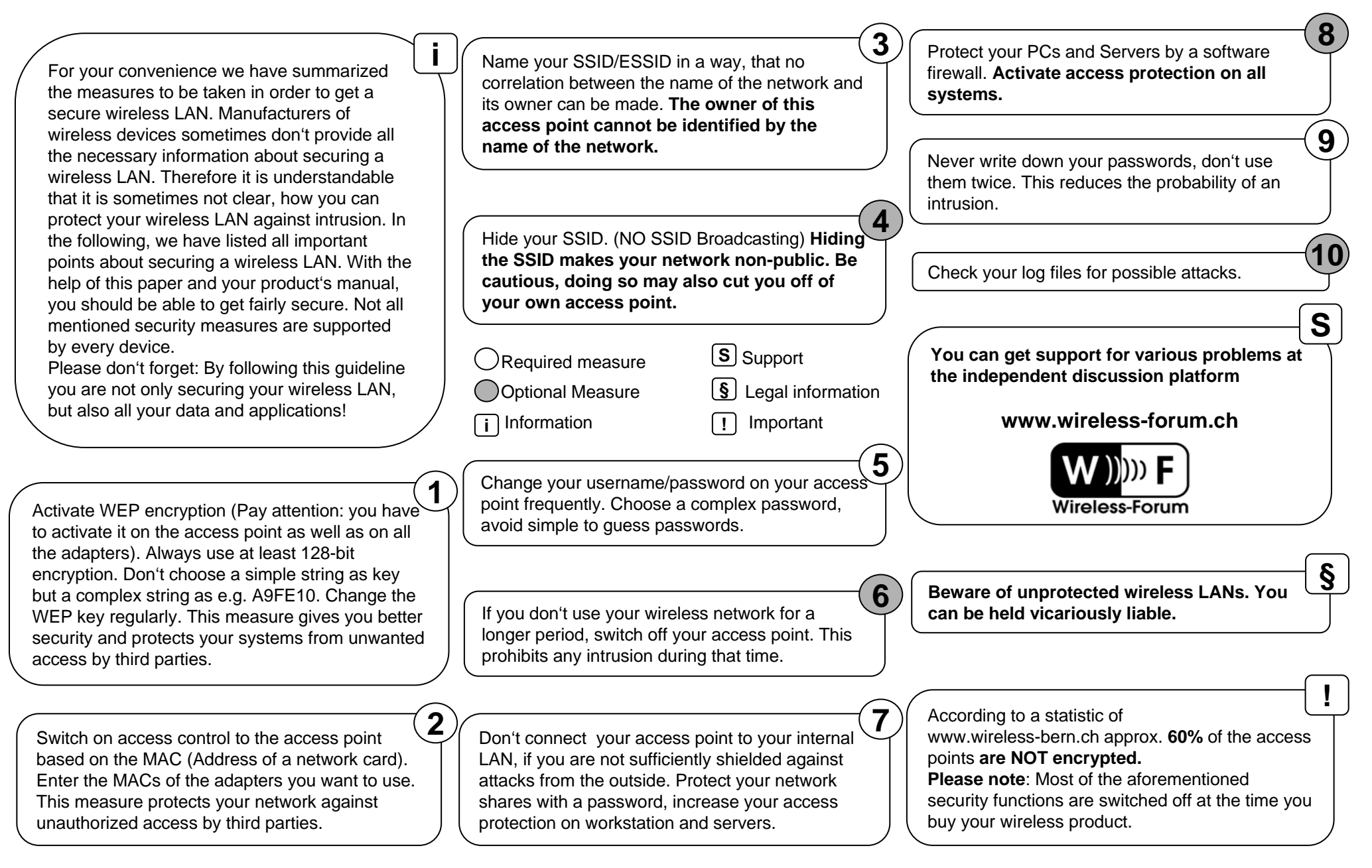

© by Wireless-Forum.ch, partially www.wardriving.ch, copying is allowed and even welcomed, as long as the layout and content of the document remains unaltered. Translated by www.lab42.org